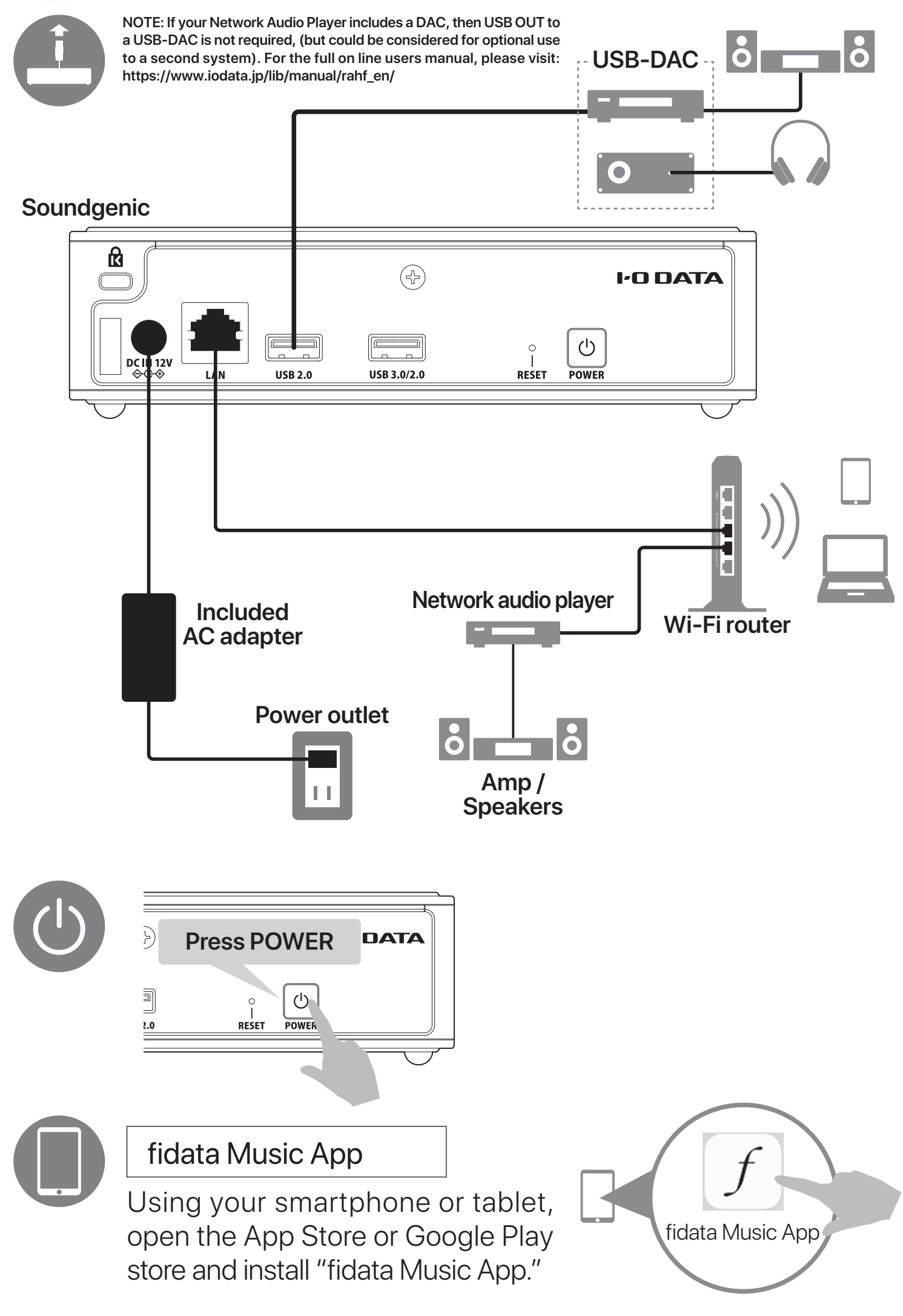

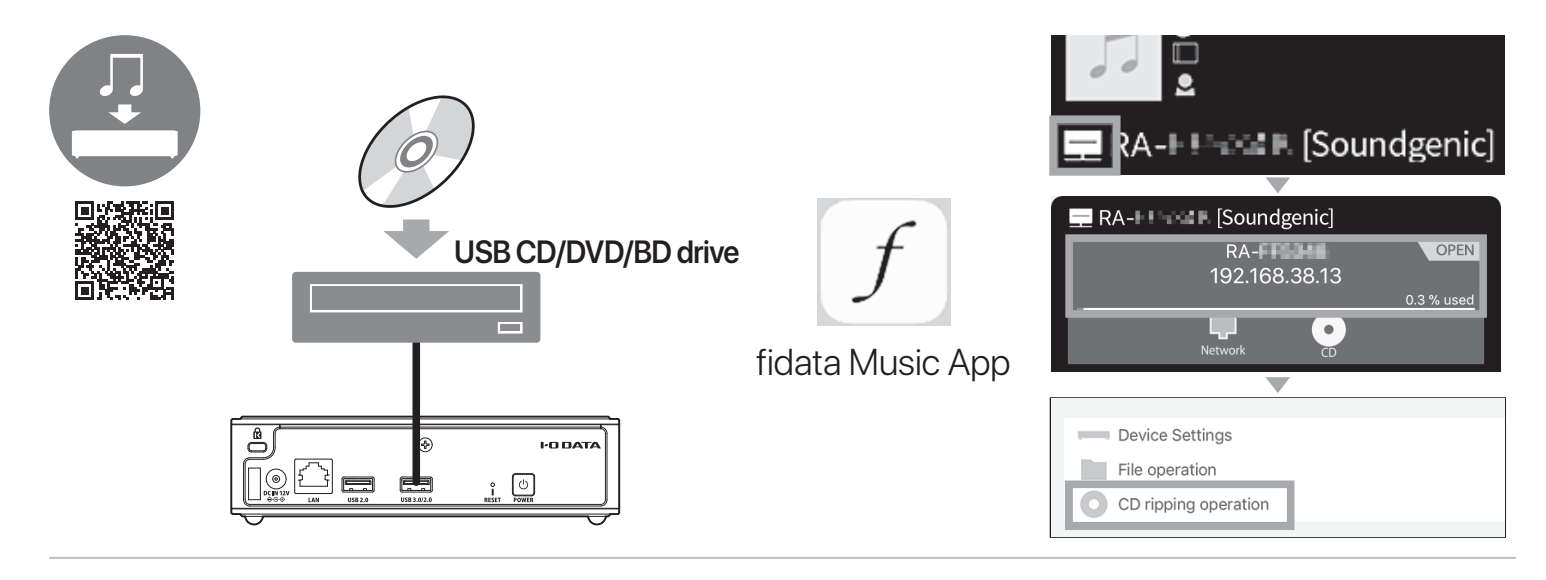

1 Install "LAN DISK CONNECT" on your PC.

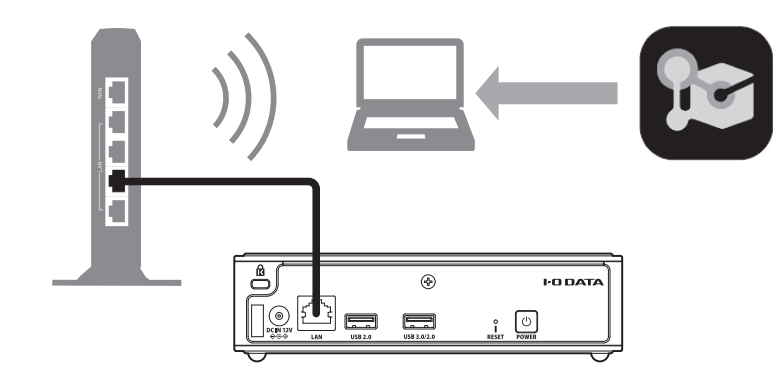

https://www.iodata.jp/ssp/soundgenic/en/#landiskconnect

- 2 Save audio files to Soundgenic.
	- **Nindows**

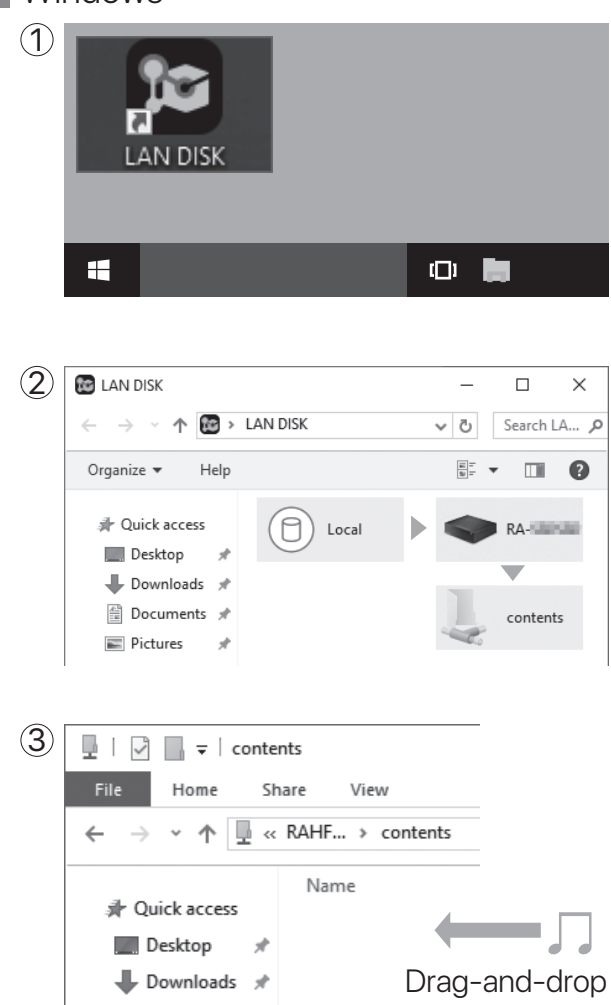

 $\mathfrak 1$ ) Launch the Finder. **MacOS** 

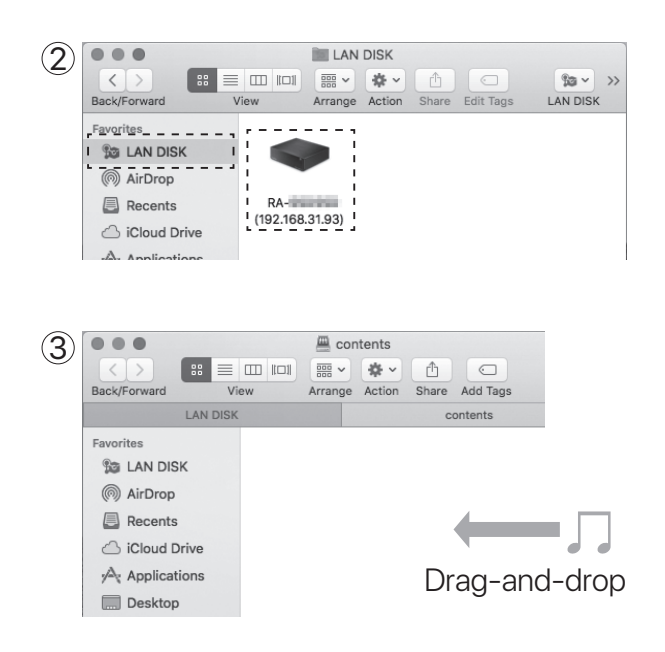